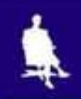

# **ОБРАБОТКА ГРАФИЧЕСКОЙ ИНФОРМАЦИИ**

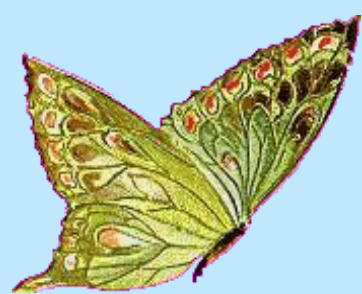

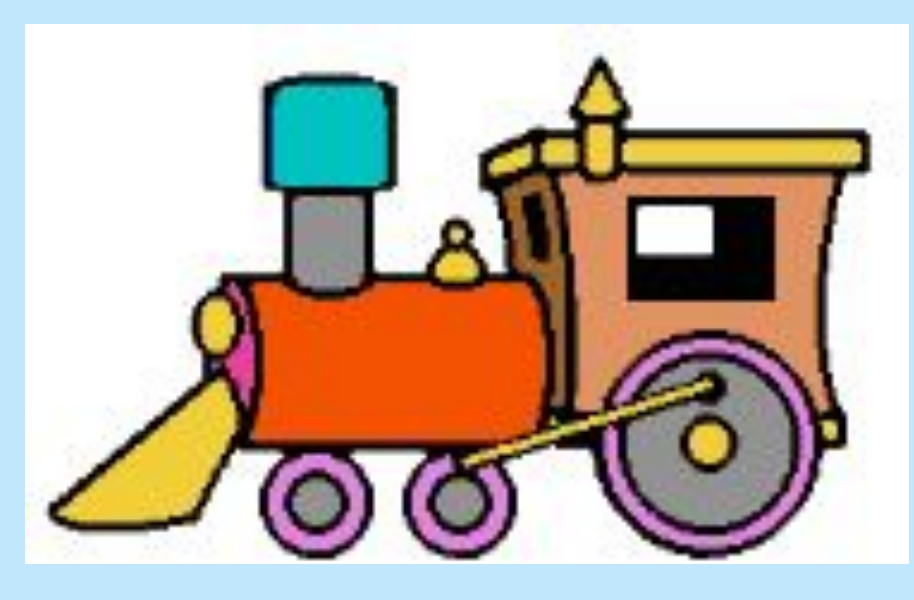

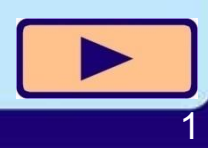

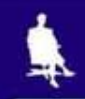

## **Домашнее задание**

п.1.12 стр. 46 ( учебник Л.Босова 5 класс) вопрос №1 стр.47 (письменно в тетрадь)

# На этом уроке вы

**Узнаете, что такое обработка информации и какие типы обработки информации существуют**

> **Научитесь изменять форму представления графической информации**

**Самостоятельно выполните практическую работу №12 «Создаём комбинированные документы»**

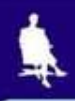

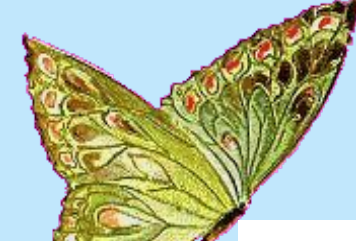

# **Работа в группах**

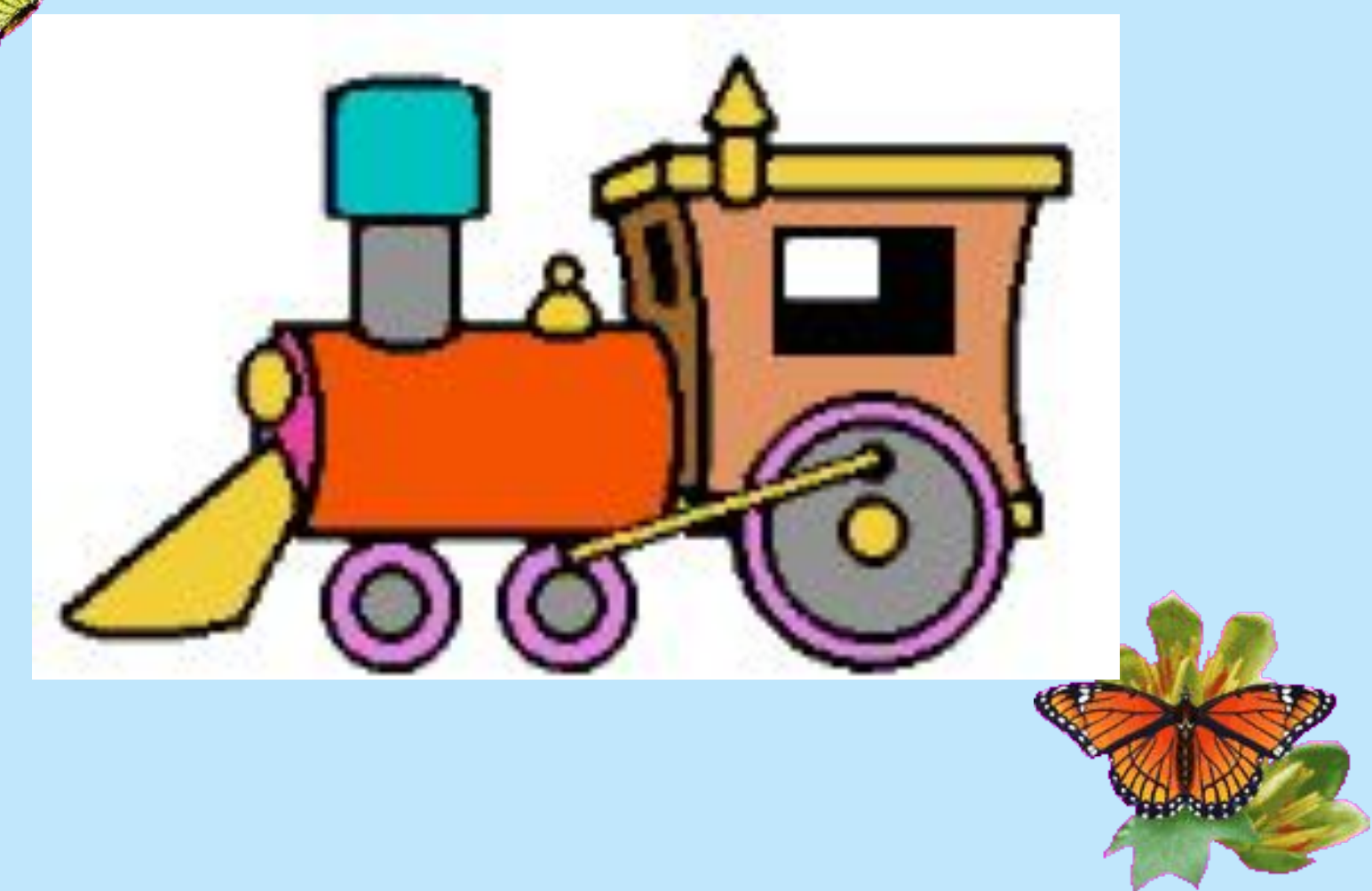

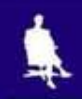

## **Задание**

- 1 группа. **Назовите тип информации, представленной в виде письменного текста.**
- 2 группа**. Назовите тип информации, представленной перед вами: «56-33=23».**
- 3 группа**. Назовите тип информации, представленной в виде фотографии, рисунка.**
- 4 группа. **Назовите тип информации, которую передают аудиозаписи.**

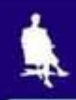

### **Информация-это знания, получаемые из различных источников**

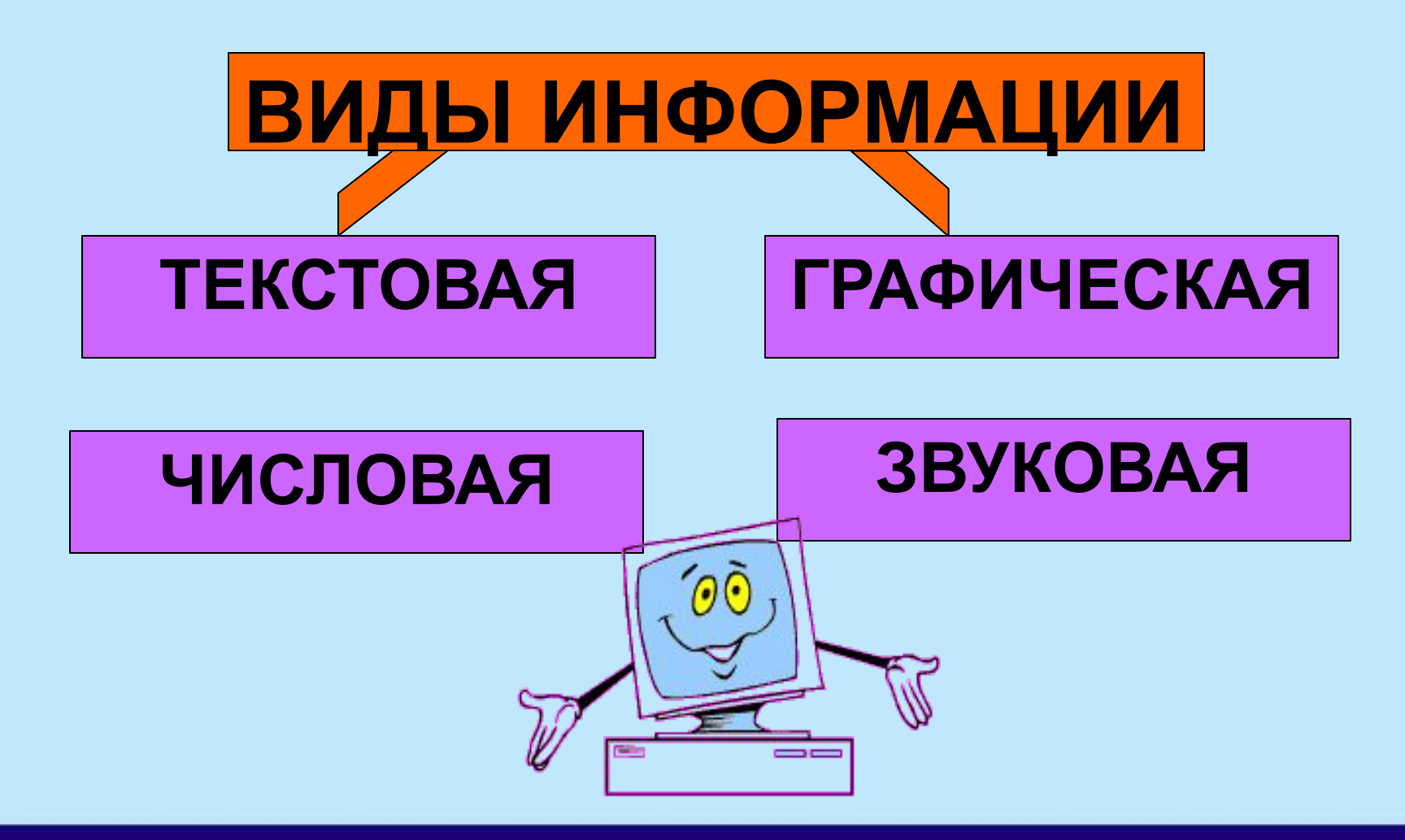

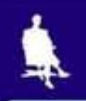

# **Вид деятельности: работа с учебником стр. 46 п.1.12**

# осы к парагра

1. Что такое обработка информации? 2. Перечислите типы обработки информации.

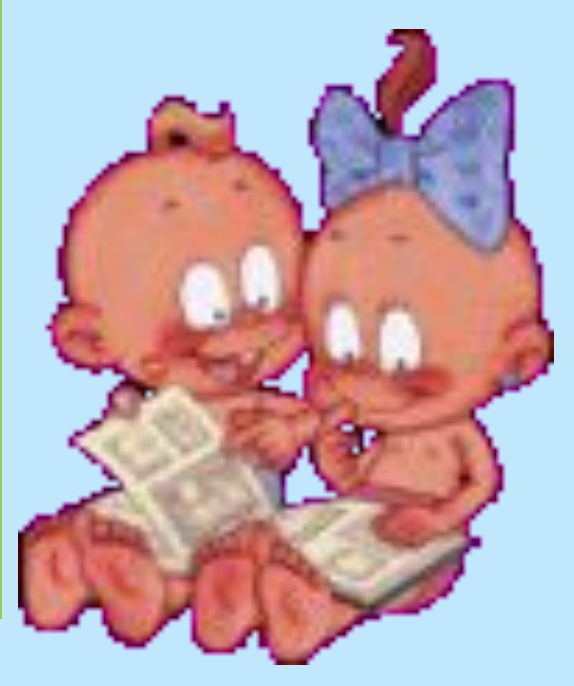

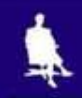

## **Запомни!**

**Обработка информации – это решение информационной задачи.**

**Обработка информации бывает двух типов: •обработка, связанная с получением нового**

**содержания, новой информацией;**

**•обработка, связанная с изменением формы информации, но не изменяющая её содержания.**

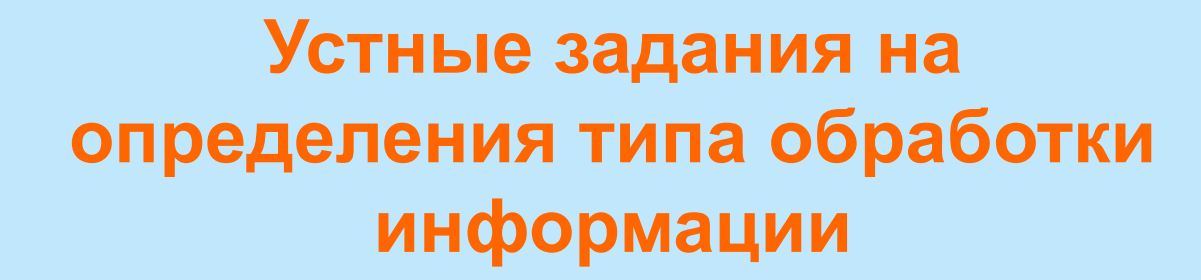

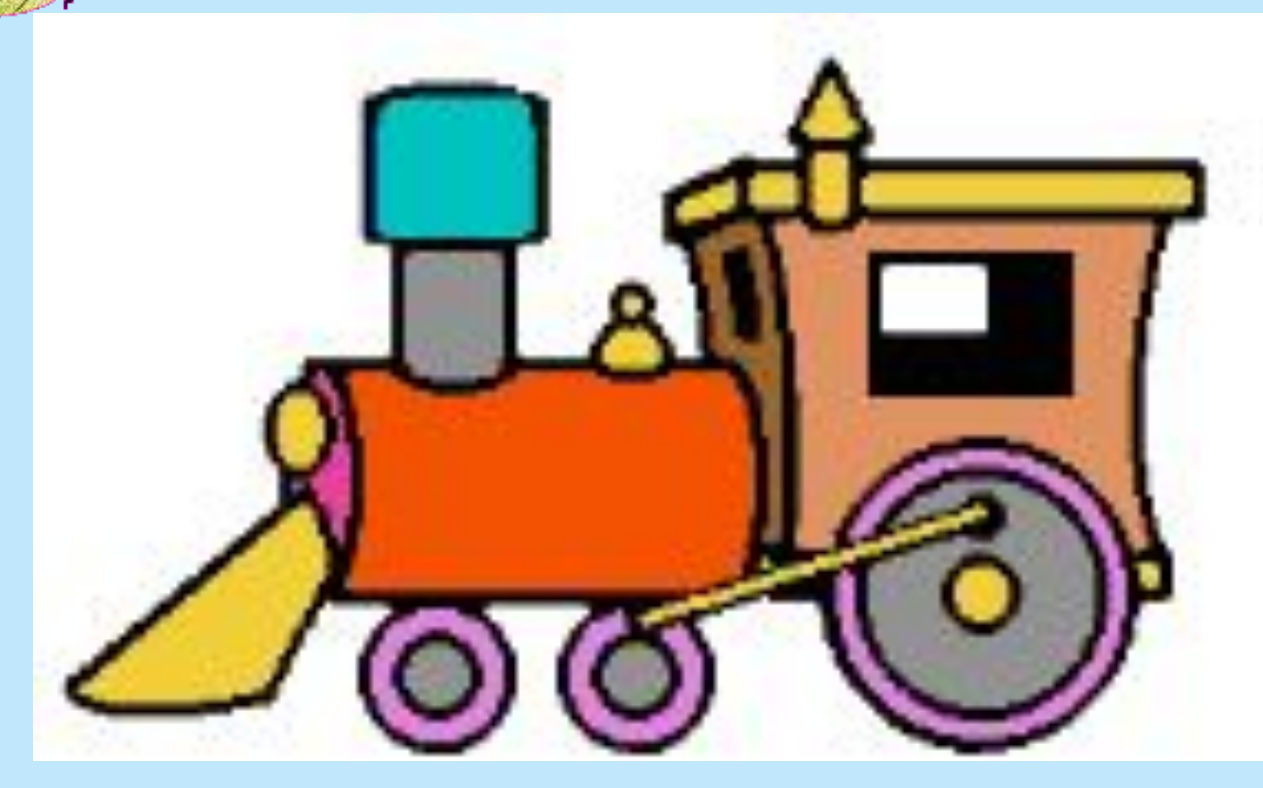

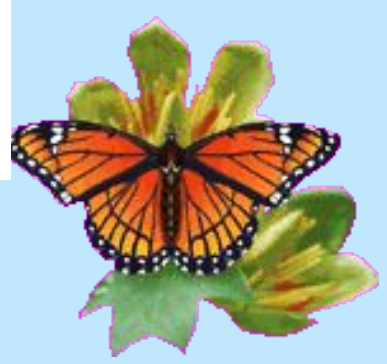

#### **Типы обработки информации:**

- **• обработка, связанная с получением новой информации;**
- **• обработка, связанная с изменением формы информации.**

Учащиеся решают задачу

«В кабинете информатики 10 компьютеров. В новом учебном году подарили ещё 5 компьютеров. Сколько компьютеров в кабинете информатики?»

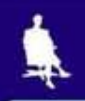

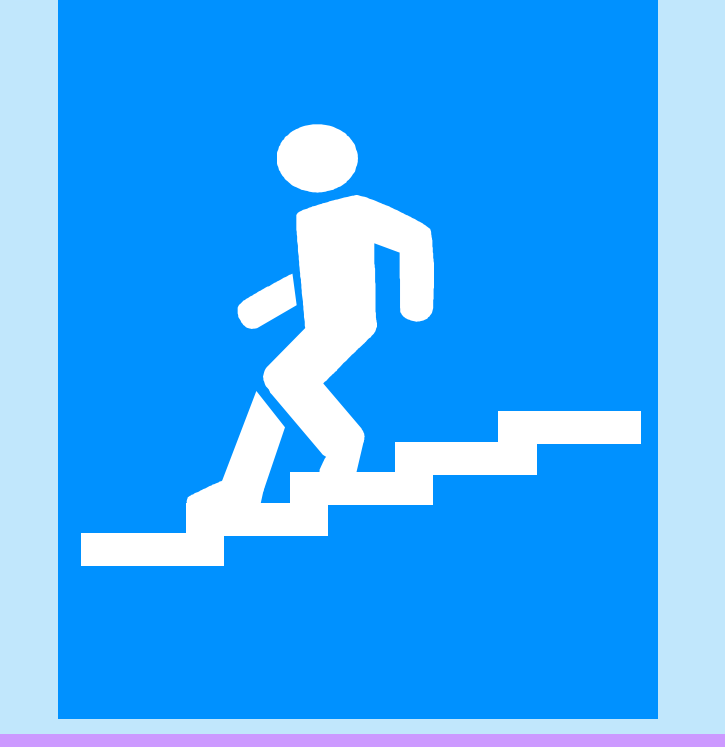

**Пешеход определяет, что означает этот знак**

**Типы обработки информации: • обработка, связанная с получением новой информации; • обработка, связанная с изменением формы информации.**

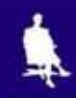

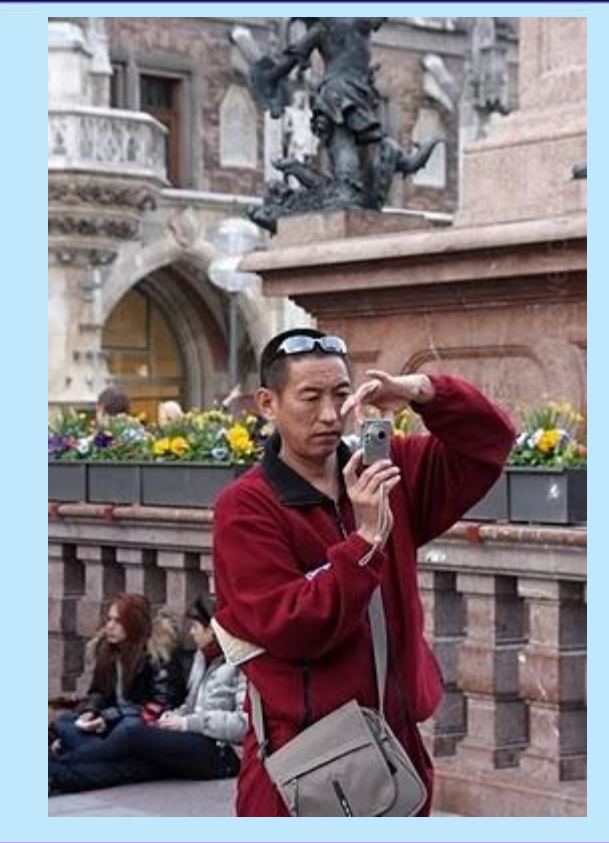

- **Человек фотографирует памятники архитектуры.**
- **Типы обработки информации: • обработка, связанная с получением новой информации; • обработка, связанная с изменением формы информации.**

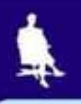

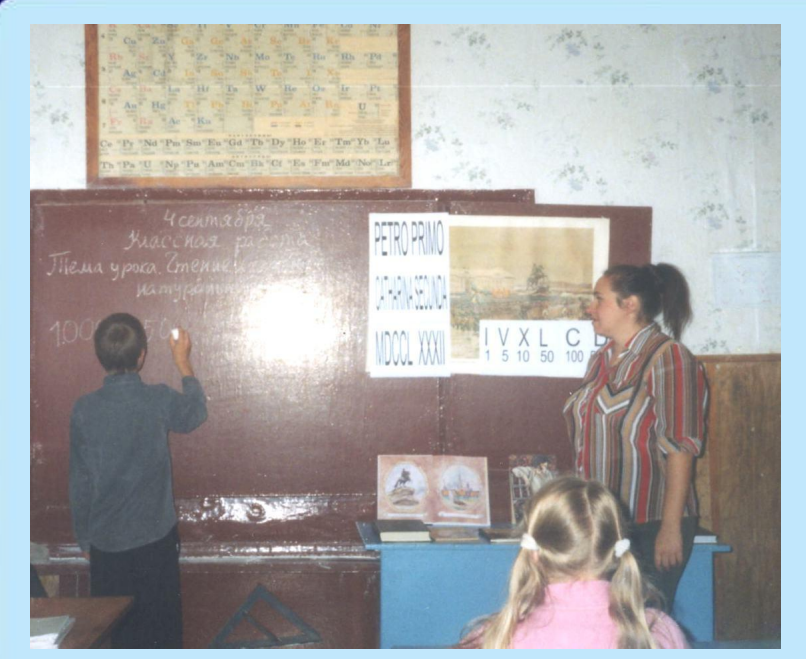

**Ученик решает задание «Вычисли 280+11»**

**Типы обработки информации: • обработка, связанная с получением новой информации; • обработка, связанная с изменением формы информации.**

#### **Графический редактор – это программа создания, редактирования и просмотра графических изображений.**

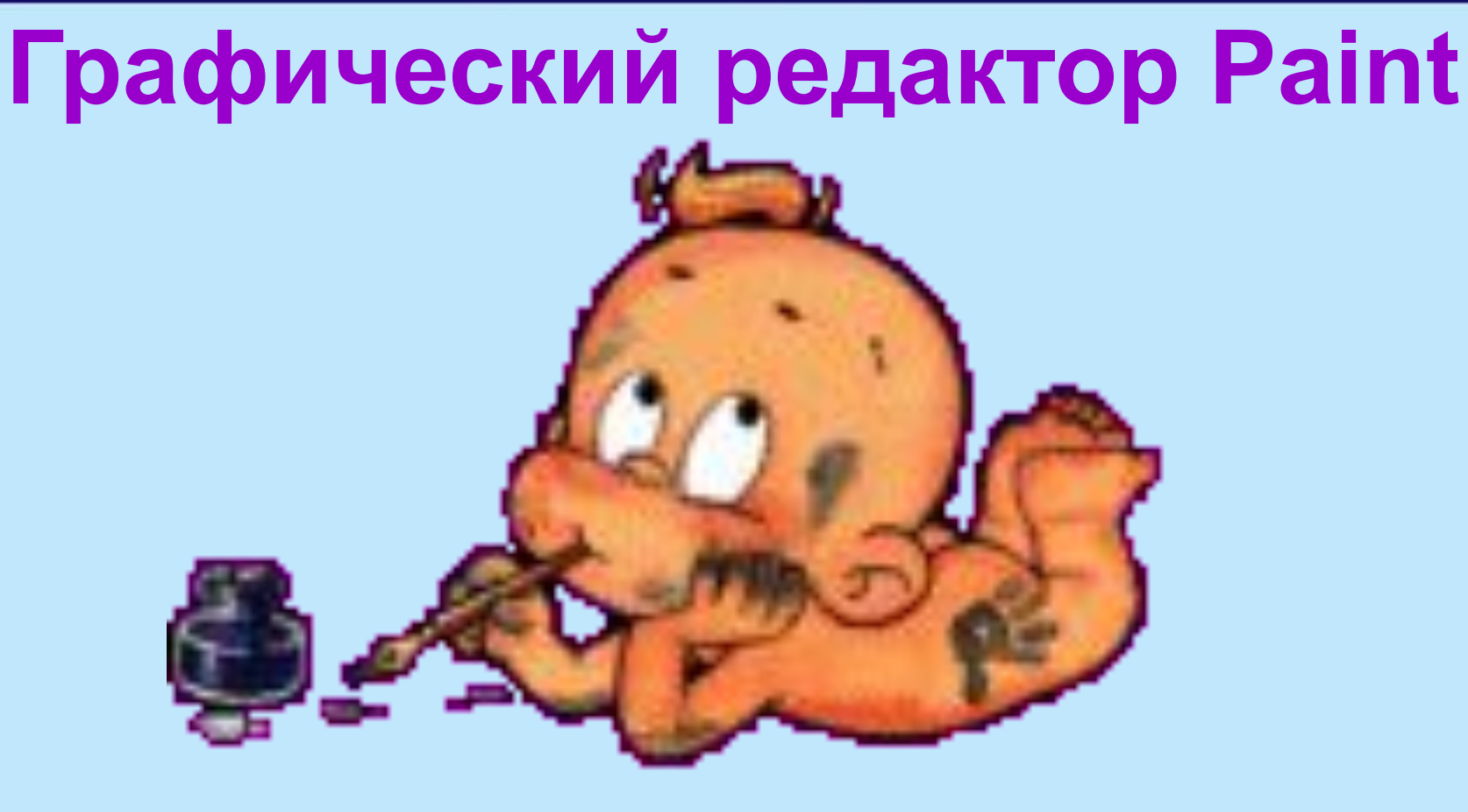

![](_page_14_Figure_0.jpeg)

#### **Соотнесите надписи с изображением.**

![](_page_15_Picture_68.jpeg)

**Распылитель Кисть**

**Прямоугольник**

**Овал**

**Выделение произвольной области**

![](_page_15_Figure_9.jpeg)

**Карандаш Масштаб Многоугольник Выделение Скруглённый прямоугольник**

**Кривая**

![](_page_16_Picture_0.jpeg)

![](_page_16_Picture_1.jpeg)

![](_page_16_Picture_2.jpeg)

![](_page_16_Picture_3.jpeg)

![](_page_16_Picture_4.jpeg)

![](_page_16_Picture_5.jpeg)

![](_page_16_Picture_6.jpeg)

![](_page_16_Picture_7.jpeg)

# Тестовая работа

![](_page_17_Picture_0.jpeg)

![](_page_17_Picture_360.jpeg)

## **Ответы на задания теста**

![](_page_18_Picture_28.jpeg)

![](_page_19_Figure_0.jpeg)

![](_page_20_Picture_0.jpeg)

## **Динамическая пауза**

 Руки на пояс, ноги - шире. Потянулись - выше, выше. Приседаем - ниже, ниже. Встали - присели, встали - присели. А теперь за компьютеры сели.

![](_page_21_Picture_0.jpeg)

![](_page_21_Picture_1.jpeg)

## **Практическая работа №12. Создаём комбинированные документы.**

![](_page_21_Picture_3.jpeg)

**Учебник Л. Босова 5 класс, стр. 174**

![](_page_21_Picture_5.jpeg)

![](_page_22_Picture_0.jpeg)

![](_page_23_Picture_0.jpeg)

![](_page_24_Picture_0.jpeg)

Файл Правка Вид Рисунок Палитра Справка

![](_page_25_Picture_2.jpeg)

![](_page_25_Picture_3.jpeg)

![](_page_25_Picture_4.jpeg)

# **Давайте обсудим**

- **1. Какие виды информации вы знаете?**
- **2. Что такое обработка информации?**
- **3. Перечислите типы обработки информации.**
- **4. При создании приглашения по образцу какой тип обработки информации вы применили?**

![](_page_26_Picture_5.jpeg)

![](_page_27_Picture_0.jpeg)

![](_page_27_Picture_1.jpeg)